## REIMBURSEMENT REQUEST STEP BY STEP

- 1. RECEIPT can not include any personal items. ALL items on receipt must be approved for PTIC event and part of your budget. Do not exceed your budget! ONLINE RECEIPT must show payment processed (not simply an order total). SUBMIT COPY of receipt and keep original receipt.
- 2. COMPLETE FORM (DCEF Pay [Voucher\)](http://www.roxptic.org/uploads/7/7/5/0/77502904/fdcs_payvoucher1819r4.19.pdf) Template to right shows highlighted sections to complete. Please sign (digital signature okay) to confirm all expenses submitted are budgeted, appropriated and necessary. Print to PDF or print to paper.
- 3. SUBMIT receipt(s) and form
	- a. Via email (preferred)

[roxptic@gmail.com](mailto:roxptic@gmail.com) Subject: TREASURER: Pay Voucher Attach scan or photo of each receipt Attach completed DCEF Pay Voucher Form

b. Paperwork left in PTIC treasurer folder in PTIC mailbox (next to staff mailboxes) at RXP or RXI.

Please staple copies of receipts to completed DCEF Pay Voucher Form

## 4. OPTIONAL to fill in details in [reimbursement](https://docs.google.com/spreadsheets/d/1aN0IA8MhzvCzxdOWC1KAHcsbBxtfwPD9ojsY5dLk93Q/edit?usp=sharing) request log

Form is complete with appropriate backup. The refunds / services listed above are budgeted, appropriated and necessary. Signature of Preparer & Date **Budget Holder Approval & Date** Authorized Finance Department Official This automatically notifies the treasurer of your request and allows her to see how the request was submitted. Especially useful if you submit your request in PTIC treasurer folder at RXP or RXI. Allows you to confirm the status of your request to see when it was submitted to DCEF (Douglas County Education Foundation) who actually issues the checks and mails them out. In most situations, you will receive

your check within 10 days of when submitted to DCEF. Please keep in mind DCEF is closed during school breaks and holidays.

## 5. THANK YOU!

We are proud to be PTIC! We couldn't do it without all of our amazing volunteers!

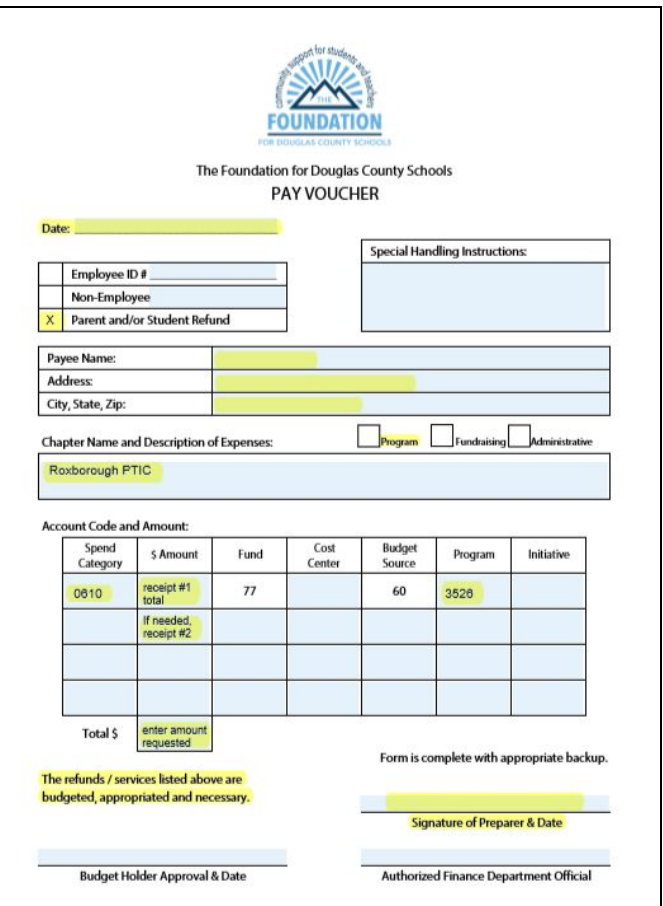

Note: DCEF Pay Voucher and reimbursement request log can be found at [www.roxptic.org,](http://www.roxptic.org/) top right "More..." under "Chair Documents"